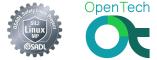

### Software LOPA

#### Approach to Performing a Layers of Protection Analysis for Complex Software

OpenTech

Andreas Platschek <andreas.platschek@opentech.at> June 11, 2017

© Andreas Platschek (OpenTech)

June 11, 2017 1 / 31

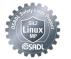

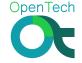

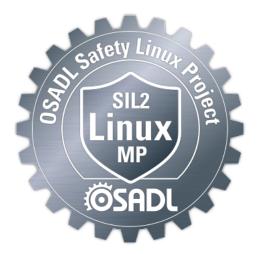

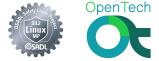

"Yet further concerns relate to whether a consequence can be so severe that the frequency of the hazardous situation should not be taken into account, thus negating the concept fo 'risk' in selecting the appropriate set of implementation techniques. In order to address this concern IEC 61511 formalised the concept of 'layers of protection' requiring diversity between the different layers."

*Audrey Canning*, in: Functional Safety: Where have we come from? Where are we going?

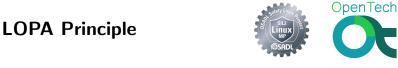

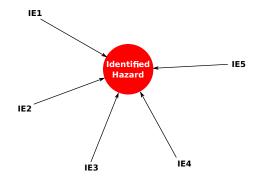

IE1-IE5 ... Initiating Events IPL1-IPL4 ... Independent Layers of Protection

© Andreas Platschek (OpenTech)

### **LOPA** Principle

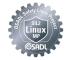

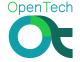

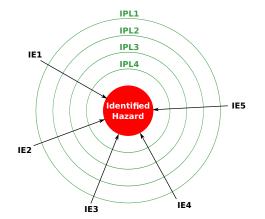

IE1-IE5 ... Initiating Events IPL1-IPL4 ... Independent Layers of Protection

© Andreas Platschek (OpenTech)

### **LOPA** Principle

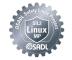

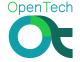

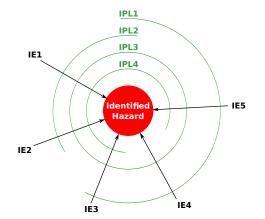

IE1-IE5 ... Initiating Events IPL1-IPL4 ... Independent Layers of Protection

©Andreas Platschek (OpenTech)

### **LOPA Basics Properties**

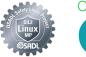

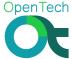

- Independence
- Effectiveness
- Auditability

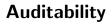

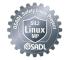

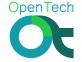

## **Open-Source Rules!**

© Andreas Platschek (OpenTech)

June 11, 2017 8 / 31

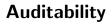

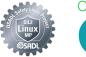

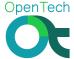

## **Open-Source Rules!**

If a Software LOPA is doable at all, then open-source software is definitely the prime suspect.

© Andreas Platschek (OpenTech)

June 11, 2017 8 / 31

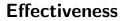

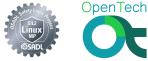

# Do the IPLs actually mitigate against the hazard?

© Andreas Platschek (OpenTech)

June 11, 2017 9 / 31

Independence

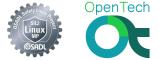

# Multiple layers only make sense if they fail independently!

Independence

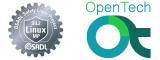

# Multiple layers only make sense if they fail independently! **BUT**

"Independence is an important concept, although absolute independence is generally not achievable. ... However, IPLs should be sufficiently independent such that the degree of interdependence is not statistically significant. " [1, Section3.2]

© Andreas Platschek (OpenTech)

June 11, 2017 10 / 31

#### Prospective SW IPLs (SIL2LinuxMP Context)

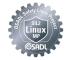

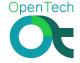

- seccomp
- cgroups
- CPU-shielding
- Namespaces
- PALLOC
- . . .
- Code Review (assure restricted use of syscalls)
- Static Code Analysis (coccinelle)
- Error Handling to detect faults

©Andreas Platschek (OpenTech)

June 11, 2017 11 / 31

### Hardened NooM Container

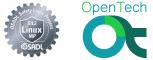

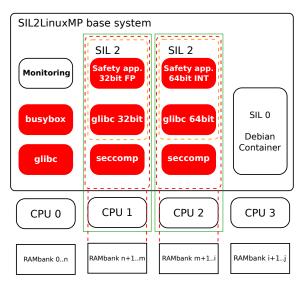

### Independence of Layers

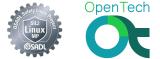

# How to perform LOPA and show **INDEPENDECE** of those different protection layers?

### **Independence of Layers**

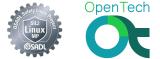

# How to perform LOPA and show **INDEPENDECE** of those different protection layers?

- Static code analysis
- Development data

### **Static Code Analysis**

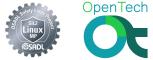

- Analyze functions called by subsystems (callgraphs)
- Find and analyze overlaps in callgraphs

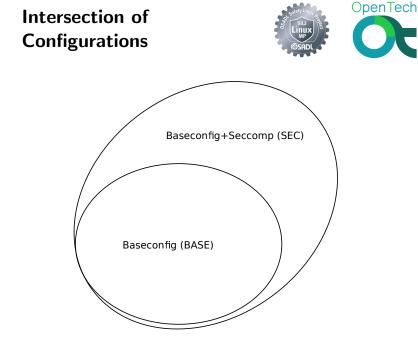

### Intersection outside of Baseconfig

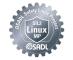

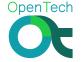

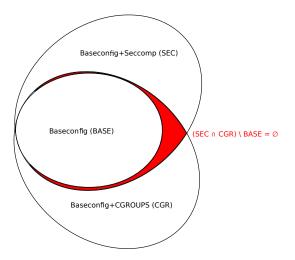

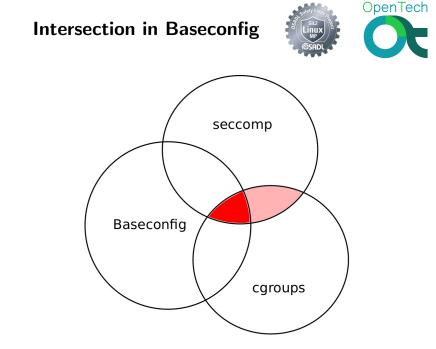

#### Analysis of Subsystems

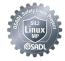

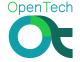

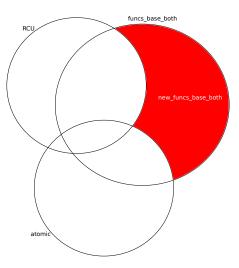

### **Preliminary Results**

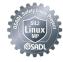

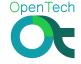

| Set                    | Nr. Functions |  |  |
|------------------------|---------------|--|--|
| baseconfig             | 20829         |  |  |
| baseconfig+seccomp     | 21401         |  |  |
| seccomp                | 572           |  |  |
| baseconfig+cgroups     | 21120         |  |  |
| cgoups                 | 679           |  |  |
| both_not_in_baseconfig | 0             |  |  |
| funcs_base             | 13792         |  |  |
| funcs_base_seccomp     | 7131          |  |  |
| funcs_base_cgroups     | 7391          |  |  |
| funcs_base_both        | 6665          |  |  |
| rcu_funcs              | 6511          |  |  |
| atomic_funcs           | 294           |  |  |
| new_funcs_base_both    | 185           |  |  |

### **Developers Overlap**

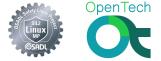

|                          | seccomp |      | cgroups |      |
|--------------------------|---------|------|---------|------|
| Author                   | cur     | hist | cur     | hist |
| Kees Cook                | 2740    | 26   | 4       | 2    |
| Arnaldo Carvalho de Melo | 50      | 2    | 18      | 6    |
| Linus Torvalds           | 44      | 15   | 1       | 139  |
| Daniel Borkmann          | 61      | 5    | 201     | 6    |
| Paul Mundt               | 10      | 1    | 1       | 1    |
| Al Viro                  | Х       | 1    | Х       | 10   |
| Andrew Morton            | Х       | 1    | Х       | 2    |
| Fabian Frederick         | Х       | 1    | Х       | 2    |
| James Morris             | Х       | 2    | Х       | 6    |
| Stephen Rothwell         | Х       | 2    | Х       | 2    |
| David Howells            | Х       | 3    | Х       | 5    |

cur ... Number of lines in v4.9.18 .

hist ... Number of commits in all versions.

©Andreas Platschek (OpenTech)

### **Analysis of Effectiveness**

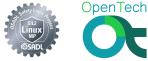

Similar to traditional LOPA ....

- Identify all IEs (Hazard Analysis)
- Identify suitable IPLs for each identified IE
- Choose IPLs that are used

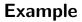

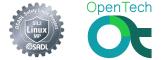

Scenario: An application uses 2 devices, one is only written to, the second one is only read from.

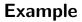

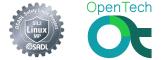

Scenario: An application uses 2 devices, one is only written to, the second one is only read from.

IE: Writing to the read-only device leads to a hazardous situation.

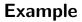

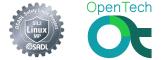

Scenario: An application uses 2 devices, one is only written to, the second one is only read from.

IE: Writing to the read-only device leads to a hazardous situation.

- Error handling.
- Source-code review/audit.
- cgroups device controller rules prevent wrong access to devices.
- seccomp rules check if system calls to wrong usage are performed.

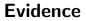

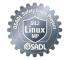

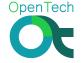

Let's check it out!

©Andreas Platschek (OpenTech)

June 11, 2017 23 / 31

### Literature

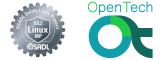

[0] IEC 61511: Functional safety – Safety instrumented systems for the process industry sector

[1] Guidelines for Initiating Events and Independent Protection Layers in Layer of Protection Analysis, Center for Chemical Process Safety

[2] Safety Integrity Level Selection – Systematic Methods Including Layer of Protection Analysis, *Ed Marszal and Eric Scharpf* 

[3] Lines of Defence/Layers of Protection Analysis in the COMAH Context, *Prepared by Amey VECTRA Limited for the Health and Safety Executive*,

http://www.hse.gov.uk/research/misc/vectra300-2017-r02.pdf[4] Functional Safety: Where have we come from? Where are we going? Audrey Canning

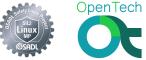

### Questions?

Ask now, or e-mail me later!

Andreas Platschek <andreas.platschek@opentech.at>

© Andreas Platschek (OpenTech)

June 11, 2017 25 / 31

### Seccomp Developers

Lines in current version

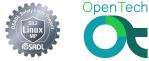

```
linux-stable$ find . -name *seccomp*\.[ch] | \
xargs git log --no-merges --format="%an" | sort | \
uniq -c | sort -nr
27 Kees Cook
7 Will Drewry
7 Andy Lutomirski
7 Alexei Starovoitov
5 Daniel Borkmann
4 Mickaël Salaün
4 Matt Redfearn
3 Ralf Baechle
3 David Howells
3 Andrea Arcangeli
```

#### cgroup developers Lines in current version

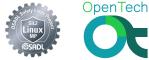

```
linux-stable$ find . -name *cgroup*\.[ch] | \
xargs git log --no-merges --format="%an" | sort | \
uniq -c | sort -nr
641 Tejun Heo
137 Li Zefan
42 Paul Menage
29 Vivek Goyal
22 Al Viro
18 Aristeu Rozanski
15 Ben Blum
13 Lai Jiangshan
12 Daniel Wagner
11 Johannes Weiner
```

### seccomp developers

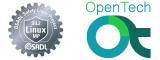

```
linux-stable$ for FILE in $(find . -name *seccomp*\.[ch]); do \
git blame --line-porcelain $FILE | egrep "^author "; done | \
cut -d " " -f 2- | sort | uniq -c | sort -nr
2740 Kees Cook
241 Will Drewry
100 Andy Lutomirski
89 Tycho Andersen
69 Matt Redfearn
61 Daniel Borkmann
55 AKASHI Takahiro
50 Arnaldo Carvalho de Melo
48 David Howells
44 Linus Torvalds
```

#### cgroups developers commits over all versions

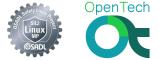

```
linux-stable$ for FILE in $(find . -name *cgroup*\.[ch]); do \
git blame --line-porcelain $FILE | egrep "^author "; done | \
cut -d " " -f 2- | sort | uniq -c | sort -nr
8772 Tejun Heo
907 Paul Menage
492 Aristeu Rozanski
407 Aneesh Kumar K.V
366 Aleksa Sarai
318 Serge E. Hallyn
288 Li Zefan
211 Sargun Dhillon
204 Daniel Borkmann
192 Aditya Kali
```

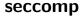

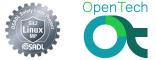

Default behavior - deny all system calls:

ctx = seccomp\_init(SCMP\_ACT\_KILL);

Add used, safe system calls explicitly:

seccomp\_rule\_add\_exact(ctx, SCMP\_ACT\_ALLOW, SCMP\_SYS(read), 1, SCMP\_A0(SCMP\_CMP\_EQ, fd));

#### cgroups

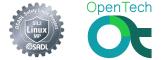

- Add a new cgroup (device controller):
  - # cd /sys/fs/cgroup/devices/
  - # mkdir newgroup
  - # cd newgroup
- Access Permissions per cgroup (read/write/mknod) are defined per device: # echo a > devices.deny # echo 'c 1:3 w' > devices.allow
- Add application to cgroup: # echo \$\$ > tasks
- EPERM is returned by systemcalls that violate cgroups device controller rules:

```
open("/dev/urandom", O_RDWR) = -1 EPERM (Operation not permitted)
```

©Andreas Platschek (OpenTech)

June 11, 2017 31 / 31